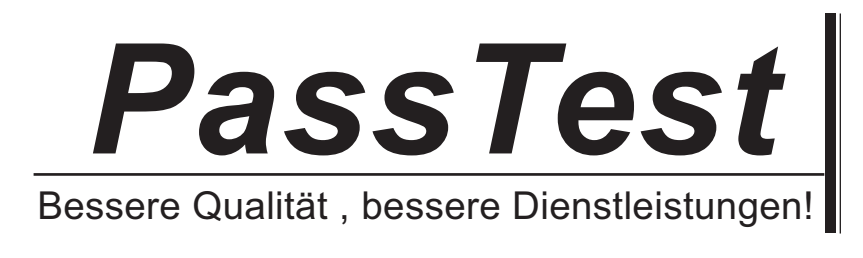

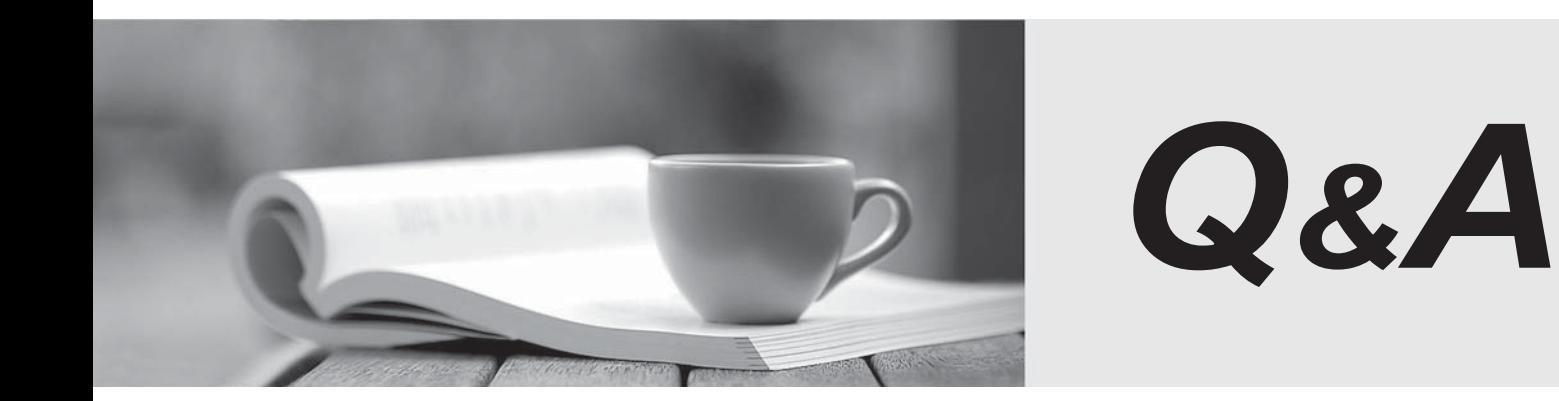

http://www.passtest.de

Einjährige kostenlose Aktualisierung

# **Exam** : **MB3-637**

# **Title** : GP 10.0 Manufacturing Applications

## **Version** : DEMO

1. Which of the following is true concerning the Safety Stock field in the Item Resource Planning window?

A. It is combined with the Order Point Quantity field by MRP to produce MRP planned orders

B. It is combined with the Order Point Quantity, and the Fixed Order Quantity fields to produce MRP planned orders

C. It is combined with the Fixed Order Quantity field to produce MRP planned orders

D. The field is informational only and not considered by MRP

#### **Answer:** D

2. The Dynamics - GP Distribution Series BOM and the Manufacturing Series BOM both have a bill of material (BOM) module. Which statement best describes their compatibility?

A. The Manufacturing bill of material module is a complete separate entity from the Distribution Series bill of material module

B. Distribution Series does not have a Bill of Material module, so there is no compatibility issue

C. The Distribution and Manufacturing modules have an interface that allows for linking these two modules

D. When you install Manufacturing, the system automatically converts Distribution information to the manufacturing bill of material tables

#### **Answer:** A

3. If it takes two employees one hour to complete a routing step, what should the value for labor time and cycle time be for that routing step to accurately reflect proper costing and scheduling?

- A. Labor = 1, Cycle = 1
- B. Labor =1, Cycle = 2
- $C.$  Labor = 2, Cycle = 1
- D. Labor = 2, Cycle = 2

## **Answer:** C

4. If quick manufacturing orders are being used, what option(s) must be marked in the Routing sequence entry screen? Choose the 2 that apply.

A. Auto-Back flush Labor

- B. Auto-Back flush Machine
- C. Auto-Back flush Material
- D. Auto-Back flush All

## **Answer:** AB

5. What is the term used for routings that are created within routings, and that outline a series of steps that are common to all items?

- A. Pointer routings
- B. Subsequent routings
- C. Active Routings
- D. Planning Routings

## **Answer:** A

6. If a manufacturing process results in needing 10% more of a particular component due to scrap in the

process, what window should be used to assign a 10% shrinkage factor?

- A. BOM Header Edit
- B. BOM Entry and the state of the state of the state of the state of the state of the state of the state of the state of the state of the state of the state of the state of the state of the state of the state of the state
- C. Item Engineering
- D. Item Resource Planning

## **Answer:** B

7. Which of the following routing times are calculated on a per piece basis? Choose the 2 that apply.

- A. Setup Time
- B. Labor Time
- C. Machine Time
- D. Queue Time

## **Answer:** BC

8. Which of the following is true concerning the Order Point Quantity field in the Item Resource Planning window?

- A. Order point quantities may only be used with Fixed Order Quantities
- B. Order point quantities are only considered by MRP for sites, not default values
- C. Order point quantities are for buy items only
- D. Order point quantities are informational only

## **Answer:** B

9. What window is used to make changes to a manufacturing (active) routing without changing the planning routing first?

- A. Manufacturing Order Routing Sequence Edit window
- B. Routing Utilities window
- C. Routing Sequence Entry window
- D. Routing Query window

## **Answer:** A

10. Which of the following is true concerning the manufacturing system calendar? Choose the 2 that  $\mathsf{apply}.$ 

A. When new work centers are created any weekend down days indicated on the system calendar default to the calendar of the newly created work center

B. When new work centers are created any non-weekend down days indiciated on the system calendar default to the calendar of the newly created work center

C. The manufacturing system calendar has no relation to the inventory calendar used for cycle counts

D. The manufacturing system calendar is exactly the same as the inventory calendar used for cycle counts and the counts of the country of the country of the country of the country of the country of the country of the country of the country of the country of the country of the country of the country of the country of th

## **Answer:** AC

11. Which of the following statements is true regarding the floor stock option found on the BOM Item Detail entry window? Choose the 2 that apply.

A. If an item is marked as floor stock the cost of this component is included in the cost of the finished good B. If an item is marked as floor stock the cost of this component is not included in the cost of the finished good

C. Only Service type items can be chosen as floor stock

D. Upon MO receipt, the floor stock expense account will be debited instead of the inventory account of the finished good

## **Answer:** BD

12. If 111 units have to be stated in order to end up with 100 units due to scrap, what window should be used to assign a 10% shrink factor?

- A. BOM Header Edit
- B. BOM Entry and the state of the state of the state of the state of the state of the state of the state of the state of the state of the state of the state of the state of the state of the state of the state of the state
- C. Item Engineering
- D. Item Resource Planning

## **Answer:** C

13. Before a bill of material can be used in manufacturing order entry, what dates will affect the use of this bill of material?

- A. The system does not validate dates for bill of materials
- B. The component in/out dates and MO end date
- C. The BOM effective date and component in/out dates
- D. The allocation dates on the picklist

## **Answer:** C

14. Item Classes are a useful way to have common settings flow to all items assigned to a class. Which of

the following fields are available within an Item Class? Choose the 3 that apply.

- A. Inventory accounts
- B. Standard cost material overheads (amounts and percentages)
- C. Make/Buy code
- D. Allow Back Orders

**Answer:** ABD

15. What is the purpose of the BOM Security window?

- A. To control who has access to the BOM Entry window
- B. To ensure a bill of material will not be changed
- C. To audit who made the last update to a BOM
- D. To see who has a bill of material record currently in use or locked, and to remove the lock if necessary.

**Answer:** D

16. Which of the following is a valid order policy in Manufacturing? Choose the 3 that apply.

- A. Lot for Lot
- B. Period Order Quantity
- C. Manufacture Order Policy
- D. Fixed Order Quantity

**Answer:** ABD

17. Which of the following is true concerning work center setup?

- A. Capacity of the work center can only be determined by assigning employees to the work center
- B. An outsourced work center must be assigned to a particular vendor
- C. Machines can not be assigned to work centers, but may be considered a work center themselves
- D. Effective dates are required when a work center is entered

## **Answer:** B

18. If an item can be used as a substitute for one of the components required to manufacture another item,

what window is used to make this entry?

- A. BOM Entry
- B. Item Engineering
- C. Item Resource Planning
- D. Item Maintenance Options

## **Answer:** A

19. Which of the following is a routing status type? Choose the 3 that apply.

A. Released

- B. Archived
- C. Not Released
- D. Firmed
- **Answer:** ABC

20. Which of the following actions can be performed in the Component Transaction Entry window? Choose the 3 that apply.

- A. Allocate Items
- B. Issue Items
- C. Scrap Items
- D. Reverse issue

**Answer:** ABC